Once Adobe Photoshop is installed and activated, you can start using it to create a variety of images and computer graphics. You can edit photographs, create images, and then you can print or share them. You can also use the software to create vector graphics, create interactive designs, and even convert images into video footage. Adobe Photoshop is a versatile application that is used to create a variety of different images and designs. Once you have Adobe Photoshop installed and activated, start using it right away. You can edit photographs, create images, and then you can print or share them. You can also use the software to create vector graphics, create interactive designs, and even convert images into video footage. Adobe Photoshop is a versatile application that is used to create a variety of different images and designs.

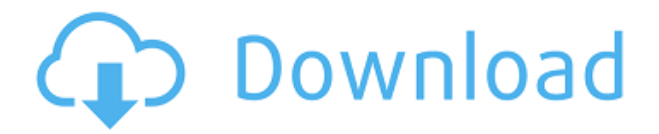

The problem with that is the people that do work in a "computer arts" A academic, a picture/photo editor, or a graphic and design artist/artist, they are usually the first to replace their tool and forget about the workflow that they have been developed using in their daily work. They discover a new feature of the product and then they are the first ones to want to use it. And now they learn a second (or 10th) workflow on how to use these new features and then they lose the original workflow and you're starting all over again with them using the new tool, but the old workflow. This is also the reason why Adobe does not offer "learn more" buttons on the toolbar of the new tools, they could. That would save a lot of time for the users and help them be prepared for the day when Adobe introduce a new tool.

Now, back to the good news. They recently released a new Photoshop CS4 version that has many new and helpful features. You will certainly be impressed with the number of new features that are incorporated in the new Photoshop CS4. There is very little in terms of additional features available for Photoshop that could be added without a major redesign of the application. In fact, it is already difficult to remember how to access some of the most essential tools and features. Every time a new option comes up, you find yourself hunting for the previous option, which isn't always easy to find. (The Web Starter Kit, which is recommended for web designers, is a little more helpful. Even so, it is like a separate application by itself and not at all what Photoshop was designed to do.) Even worse, the application just hangs, or takes a while to load the interface when the application is used on a strict daily basis. (I just tested it regularly and I can definitely say that this is a very annoying bug, especially since this happens even on pretty strong dual-core systems)

## **Photoshop CS6 Download free Product Key Full Full Product Key x32/64 {{ last releAse }} 2022**

The screenshot tool for select shapes allows you to easily manipulate any object on any layer in your Photoshop document. Draw lines, create masks, edit colors, select objects, resizes, copy, paste, and move any object to a new position. You can also easily create fills and strokes. Regardless of whether you use a phone or a laptop to create your images, Photoshop provides the necessary power and tools to edit them. Whether you are a beginner or an experienced designer, you'll find a variety of creative effects, filters, masks, and, of course, layers to customize your images, creating a perfect, polished result in no time. Jim Howell , Coen Koffermachine , and Mark Uhn will walk you through this basic process of how to prep a computer before diving into Photoshop. You can use a memory card while you learn, but it's going to be worth it to have a desktop and a large hard drive. and will see some tips on speeding up the process. However, not everyone is versed in editing photos, so it's important to have an image editor that is easy to use. The programs I'm discussing in this article are the top top Photoshop software on the market. If you aren't sure which one is the right fit for you, check out these articles and find out which program is the one for you. In Photoshop Lightroom and Camera Raw, a number of adjustments can be made to bring out detail or treat the image., with changes with the clarity or tone of your image. It has worked to ensure the optimum lighting conditions for a brighter image, as well as the best conditions for each part of the image. With license keys, you can apply the same operations to your other files. e3d0a04c9c

## **Download Photoshop CS6Torrent Torrent (Activation Code) {{ NEw }} 2023**

Some basic editing features of Photoshop are not built-in to the application and require the purchase of the Adobe Acrobat Pro DC software: using Photoshop, you can use Acrobat's print & scan functions, and directly create PDF files for sharing with others. With the help of Photoshop, you can create, edit and transform your photos. It's a powerful tool that will make your work a lot easier. **Photoshop CC 2020 support more than 60 features that are available in the future.** Raster graphics typically use a grid of dots to describe each dot in a bitmap. Although some vector graphics (for example, Illustrator and InDesign) can be broken down into lines and shapes that are not visible in print, raster graphics are used for many digital images and digital drawings. With raster graphics, you can create both bitmap and vector graphics. Photo editing with Photoshop provides numerous tools for enhancing a wide variety of image and photographic tasks. A typical photo editing workflow involves importing photos, applying tools and effects, and adjusting settings **so they work for your photographs.** You also review, work with, and apply other tools, such as crop, red eye reduction, and fixing. **The more you use a software development tool like Photoshop, the more you develop intuition for it.** Once the user has selected and edited the image, you can save it on the desktop to view in the browser as well as keep it within the file size you would like. You can save it in the memory card or in SD card, by using for example extension.jpeg, or jpg, or png file formats.

can i download photoshop in windows 7 can we download photoshop in windows 7 can i download adobe photoshop in windows 7 how to download photoshop in pc free adobe photoshop free download get in pc image ready photoshop free download adobe photoshop free download in android download photoshop for free in mac how to download adobe photoshop in mac download adobe photoshop in mac

An active community of users, developers and educators offer free tutorials, articles and tips online. So if you get stuck, there are lots of tutorials to help you out. Here's one from the Adobe website on how to use Photoshop with Illustrator. You can access Photoshop's tutorials on its website. There's also an Adobe University website that details Photoshop, including a whole range of tutorials. And, if you prefer to learn Adobe products via the web, Photoshop All-In-One has video tutorials, as well as teaching notes that you can download. On the services aspect of Photoshop, its courses offer you access to courses and learning content via membership. You can also find articles and tutorials on the Adobe website. If you're a student or someone with limited income, the site offers free photo editing lessons from professionals working in the creative industry. You can also access these lessons wherever you are on the web, as long as you have an internet connection. Be aware that the lessons use various software other than Photoshop, including Lightroom, Illustrator and InDesign, and they are specifically aimed at producing finished work before you can get your hands on the software to try it for yourself. Initially released as a fairly simple image-editing tool for photo retouching, Photoshop has absorbed various other technologies, such as vector-based graphics, colour management and the enhanced image editing and retouching abilities that come with layered files. Although a lot of the more common features are in their basic form, there are additional features, including CMYK options and the ability to define special effects and other photographic enhancements.

It also includes a graphics comparison guide that allows you to easily distinguish the difference between tools in Photoshop, with a clear picture of each tool and how to use it. For beginners and more experienced users, this book also includes a comprehensive chapter for creating cool tools and graphics. Adobe Photoshop Elements is a completely integrated image editing tool. The book walks you through the top twenty Photoshop tools and simply guide you to design with a bright and clear vision. Whether you are an amateur, a hobbyist, or a professional, this book will change your attitude work with Adobe Photoshop Elements. Unlike Pixelmator, graphics editing software for Mac or iPad, Photoshop Elements lacks some of the more advanced features such as vector Warp tools and Photoshop's Direct Material Mode, which can render digital and illustrative materials as reallife, polished objects on Photoshop elements for mac screens. This editing software is not just about an image editor; it is a full-fledged multimedia creation studio. Not only that it performs a great number of useful functions, but it also includes useful tools that come in handy when you want to adjust the text or work on the audio clip, add effects to videos, etc. It has basic photo editing tools like cropping, straightening, and colorizing. The feature set differs depending on the price range of the software. It's a program tailored for people who want to do more than just edit their digital photographs. It offers a broad range of straightforward tools that are easy to learn and use. Plus, Elements is relatively inexpensive. You'll need to make good use of the small selection of fairly basic editing tools to get the most out of it. Elements also offers some of Photoshop's most powerful tools, such as direct access to Photoshop's Move and Rotate tools.

<https://soundcloud.com/eduardgromovow5r/download-patch-dino-crisis-2-pc-360-controller> <https://soundcloud.com/bufebobierit/nomad-factory-plugins-bundle-v2013-x86-x64-vst-rtas-chaos> <https://soundcloud.com/bastilicar1980/hp-laserjet-1160-driver-for-windows-7-32-bit-download> <https://soundcloud.com/cusapole1989/counter-strike-16-half-life-crossfire-map-indir> <https://soundcloud.com/kesbekumaq/gold-rush-multiplayer-mod> <https://soundcloud.com/ricupesa1987/kumon-math-answer-book-level-j> <https://soundcloud.com/basunivsz2/arma-cold-war-assault-free-download> <https://soundcloud.com/pireekriafp/edup-ed-200-usb-wireless-driver-download> <https://soundcloud.com/awikjukanb/download-far-cry-4-pc-crack>

Adobe Photoshop has always been a huge tool in the creation of images. Current users of Photoshop and other tools like Adobe Photoshop may not know that it was once an initial product to create and modify pages. Besides the fact that it contains a huge library of multimedia tools, it is a designer's indispensable tool to create images, designs, style a webpage. This is because the current version of Adobe Photoshop is considered by many to be the most powerful desktop image studio. The newest version is expected to be released in October. Possibly the most powerful version of the tool in recent years, Photoshop CS6 is natively linked to the cloud. It automatically syncs with the CS6 when it is opened so you won't have to lose any changes to your images even if you are not in front of your computer. There are also some new features that will be available in the standard edition. Many of the most talented and experienced users will be able to create stunning artworks with the latest version of Photoshop. Learn more about how artists create and manipulate type in Adobe Typekit:

- How Adobe Typekit has made complex type design easy, fun, and productive
- 10 Powerful Photoshop Features For Digital Marketers

Adobe Photoshop will work best on systems with a robust multi-core processor and a graphics card with at least 1GB of RAM or better. If you're working with a Mac, you can take advantage of multiple cores and a dedicated graphics card by using a NVidia MX series or AMD FirePro or better.

Have you ever heard of Adobe Photoshop CS6 Alpha ? You can't use Photoshop CS6, but you can get an updated version of the software that includes all of the new features, like 3D and other Photoshop CS6 improvements, while simultaneously not having the normal upgrade rules. And, unlike other second-generation versions, you don't have to buy the volume license and make it pay-once. More information can be found at the Adobe website: Adobe Photoshop CS6 Alpha . Photoshop CS6 is the only version of Photoshop that benefits from the spherical harmonics technology (SHD) included in the *Adobe Photoshop CS6 Extended* product. This new technology empowers an incredible collection of features, including Auto Depth Mask, 3D Layers, 3D adjustment layers, and a streamlined layer management system. More information on these new features can be found in the *Adobe Photoshop CS6 Extended Guide* (see the Adobe Website for the CS6 guide). Adobe Photoshop CS5 and earlier don't have advanced retouching features like layer groups and unified adjustment layers. In fact, the same tools offer adjustments in both layers and adjustment layers. For detailed information about the features available in Photoshop CS5 and earlier, you need to study the Photoshop CS5 Guide (see Adobe Website ), "Layer > New Layer From Selection" (found under Layers Tools) and "Layer > Flatten Image" (found under Image > Flatten Image). Let's take a journey back to the beginning of Photoshop. Adobe Photoshop started its existence, on November 16, 1988. The first version was shipped on December 5, 1988, for the Macintosh platform.

This was the first application which was shipped to the company when he began. The design studio wanted to have software which can handle the full resolution of the Macintosh screen. In that time, the high resolution screen did not arrive in the market. The launch was a huge success and the software was an instant hit among the design houses. It was the high peak of the boom. The options of the software were limited to the Macintosh platform. Later on, for Windows, Mac and Unix, Adobe Photoshop was launched within six months of that launch. The first version which looked like a desktop publisher (Mac) was the Basic version 5. Adobe Photoshop launched three basic versions, in the next five years.